# CATALOGUE DE

## FORMATION

AMPAGNE MARS – JUIN 2024

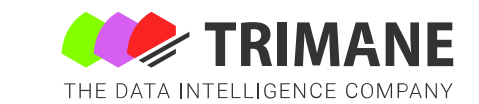

### SOMMAIRE

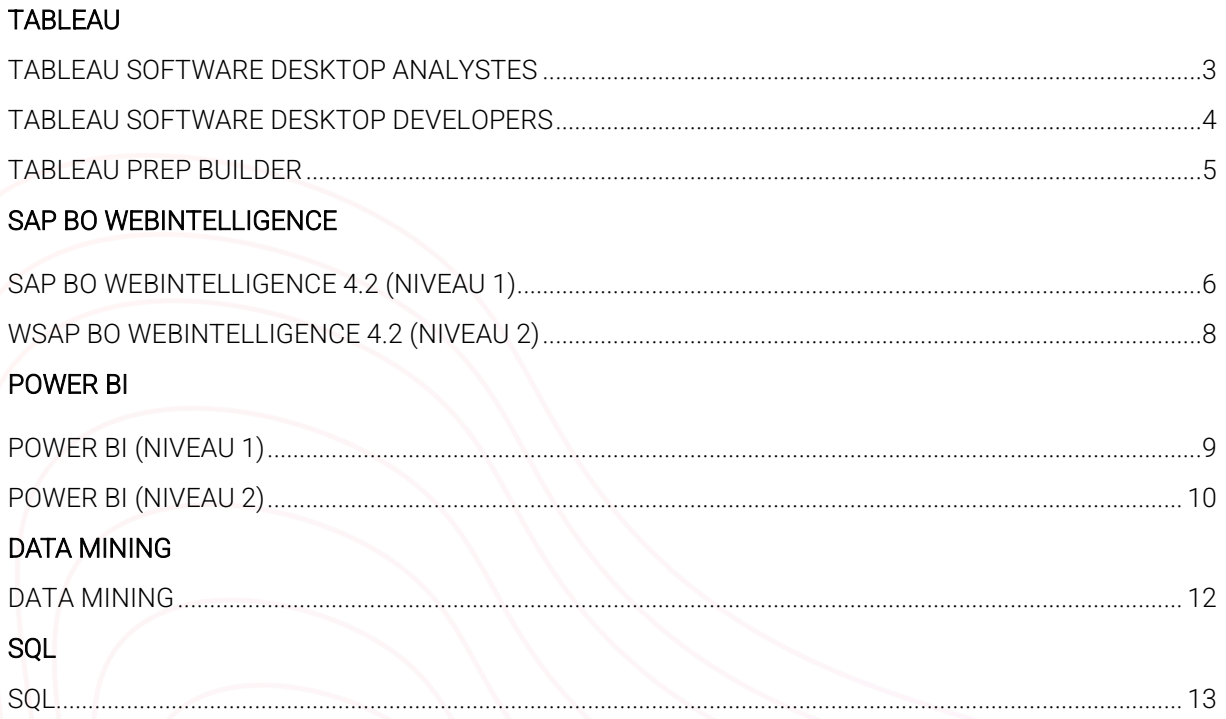

### <span id="page-2-0"></span>TABLEAU SOFTWARE DESKTOP ANALYSTES NAME DESKTOP NIVEAU 1

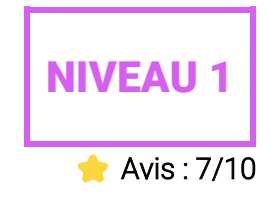

#### *DURÉE*

2 jours (14h)

#### *BUT*

Tableau Desktop est l'outil de développement de tableaux de bords de la solution Tableau Software. La partie analyste couvre les concepts importants de Tableau Desktop, ainsi que les techniques permettant de créer des visualisations et tableaux de bords interactifs

À l'issue de cette formation, chaque participant comprendra le positionnement de l'outil dans la suite Tableau Software, il aura une vision des différentes fonctionnalités proposées et saura identifier les enjeux de la BI agile.

#### *COMPÉTENCES VISÉES*

Pouvoir construire des visualisations avancées sur des tableaux de bord et les déployer.

#### *PRÉ-REQUIS*

Niveau ingénieur/Master informatique.

#### *PROFILS DES STAGIAIRES*

Chefs de projet, responsable de service, analystes.

#### *ANIMATEUR*

Consultant Tableau, société TRIMANE.

#### *TARIF*

Nous consulter.

*CALENDRIER* Nous consulter.

#### *PROGRAMME*

#### Introduction

Présentation de la Self-Service BI Présentation des outils Tableau Typologie des licences

#### Architecture de Tableau Desktop

Page de démarrage Panneau de connexion aux données Structure d'un classeur : sources de données, feuilles de calcul, tableaux de bord, histoires…

#### Les fondamentaux

Création d'une vue de base pour explorer les données Structuration et préparation de la donnée : jointure, relation, data blending ou fusion des données (jointure droite, gauche) Champs auto-générés Champs continus et discrets

#### Manipulation des données

Les agrégations : A la volée, par défaut, agrégation des totaux Les hiérarchies Les groupes Les filtres Les ensembles Les tris Les champs calculés Les paramètres Les calculs de table

#### Visualisations

Cartes remplie, symbole, associative et combinée Ensembles, prévisions, courbes de tendances et lignes de projection

#### Les tableaux de bord

Composition d'un tableau de bord : Taille, Feuilles, Objets Disposition en tuiles, flottants Les actions : Accéder à la feuille, Filtre Création du tableau de bord

#### Les histoires (Storytelling)

Création d'une histoire : plan de reportage

#### Partager son travail

Partage sur le portail Tableau Server Partage en local : format twb et twbx Partage des classeurs via scripts ou URL Enregistrement de vues personnalisées Exports : Image, données, tableaux à double entrées (tableaux croisés), PDF

### <span id="page-3-0"></span>TABLEAU SOFTWARE DESKTOP DEVELOPERS NAME DESIGN NIVEAU 2

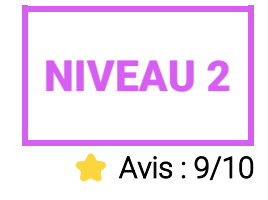

#### *DURÉE*

1 jour (7h)

#### *BUT*

Elle est conçue pour les professionnels qui ont acquis une solide expérience en utilisant Tableau et qui souhaitent passer au niveau supérieur. Vous maîtrisez sans doute la création des feuilles de calcul et des tableaux de bord, mais les aspects plus complexes vous posent encore un problème.

#### *COMPÉTENCES VISÉES*

Les connaissances et compétences acquises permettent aux participants de créer rapidement une plate-forme Tableau robuste et évolutive. Remarque : Ce cours est dispensé dans un environnement de serveur Windows.

#### *PRÉ-REQUIS*

Niveau ingénieur / Master informatique / Avoir suivi la formation Tableau Desktop niv. 1.

#### *PROFILS DES STAGIAIRES*

Développeurs, consultants informatiques.

#### *ANIMATEUR*

Consultant Tableau, société TRIMANE.

*TARIF* Nous consulter.

#### *CALENDRIER*

Nous consulter.

#### *PROGRAMME*

#### Rappels

Interface Tableau Volet : « Source de données »

#### Intégration des données

Relations versus Jointures Création d'un modèle de données : conseil, bonnes pratiques Cardinalité et intégrité référentielle Connexion directe ou extrait

#### Manipulations des données

*Rappels*  Les filtres Les paramètres Les calculs de base

#### *Approfondissements*

Les calculs de tables avancées : le partitionnement et l'adressage Les LOD : Les expressions LOD sont utilisées pour exécuter des requêtes complexes à des niveaux de détails différents.

#### Visualisations avancées

Donut Sparlines Boîte à moustache Diagramme à puces Pareto **Waterfall** Gantt Bump

#### Présenter ses analyses

Tableaux de bord complexes Formatage Actions : Surlignage, Accéder à l'URL, Modifier le paramètre, Modifier les valeurs de l'ensemble Optimiser les performances du classeur

### <span id="page-4-0"></span>TABLEAU PREP BUILDER NIVEAU 2

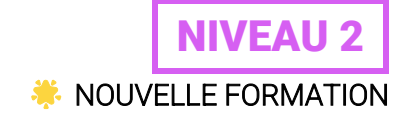

#### *DURÉE*

1 jour (7h)

#### *BUT*

Comprendre les concepts de Tableau DataPrep et apprendre à connecter, nettoyer combiner des données dans Tabeau Prep Builder.

#### *COMPÉTENCES VISÉES*

Maîtrise de Tableau DataPrep.

#### *PRÉ-REQUIS*

3 à 6 mois d'expérience avec Tableau et dans la création de calculs dans Tableau.

#### *PROFILS DES STAGIAIRES*

Business analyst, data owner, consultant BI.

#### *ANIMATEUR*

Consultant Tableau, société TRIMANE.

*TARIF* Nous consulter.

#### *CALENDRIER* Nous consulter.

#### *PROGRAMME*

#### **Introduction**

Présentation de l'outil Tableau Prep (Builder et Conductor) Présentation de l'interface

#### Connectez-vous aux données

Type de connexion Réunir des tables multiples : Excel Se connecter à une ou plusieurs sources de données dans Tableau Prep Builder. Configurer des échantillons de données.

#### Explorez vos données

Etape de données entrantes Etape de nettoyage Valider la préparation des données

#### Créez et organisez votre flux

Ajouter et organiser les étapes

#### Nettoyez vos données

Exécuter des opérations de nettoyage, y compris les options de nettoyage rapide, les algorithmes intégrés et les champs calculés, pour corriger les incohérences au niveau des données. Champs calculés Nouvelles lignes Remettre en forme les données à l'aide de permutations

#### Agrégez et combinez vos données

Agrégation Combiner plusieurs sources de données à l'aide de jointures et d'unions.

#### Exécutez votre flux

Sortie Fichier (Excel, CSV, Extrait Tableau) Ecriture en table base de données Sortie sur Tableau Online

#### Bonnes pratiques

### <span id="page-5-0"></span>SAP BUSINESS OBJECT WEBINTELLIGENCE 4.2 (NIVEAU 1)

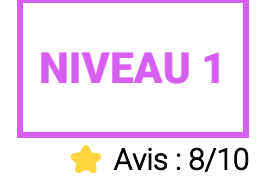

#### *DURÉE*

2 jours (14h)

#### *BUT*

La nouvelle suite décisionnelle SAP Business Objects BI 4 permet de répondre à différents besoins :

- Comment transformer les données en rapports formatés<br>- Comment visualiser les - Comment visualiser les<br>indicateurs clés de indicateurs clés de performance de l'entreprise
- Comment créer facilement ses
- rapports et les partager<br>Comment analyser • Comment analyser ses données OLAP de façon très détaillée - Comment piloter son activité et répondre à des questions métiers

A l'issue de cette formation, chaque participant aura une expertise sur les principaux concepts de la solution, les fonctions d'interrogation, d'analyse, de reporting de la suite BI 4.

#### *COMPÉTENCES VISÉES*

Acquérir un perfectionnement en matière de construction de tableaux de bord et de reporting sur SAP BO BI 4.

#### *PRÉ-REQUIS*

Posséder un bon niveau de connaissance XI3 « Utilisateur ».

#### *PROFILS DES STAGIAIRES*

Utilisateurs finaux, tout acteur impliqué dans le pilotage d'une organisation.

#### *ANIMATEUR*

Consultant SAP BI, société **TRIMANE** 

#### *TARIF*

Nous consulter.

#### *CALENDRIER*

Nous consulter.

#### *PROGRAMME*

#### Introduction à SAP BO WEBI 4.2

Découvrir l'environnement

Se connecter et se déconnecter du portail d'informations InfoView

Sélectionner l'éditeur de documents WebIntelligence Application : navigation dans l'InfoView

Création et modification d'un document Création d'une requête Exécuter et sauvegarder une requête Modifier une requête Visualiser et modifier les propriétés d'une requête Visualiser les propriétés d'un document "Drag and Drop" d'objets

Dupliquer un tableau Rajouter un rapport à un document

Rajouter une ligne ou une colonne à un tableau Sauvegarder un document sous plusieurs formats

#### Nouveau - Possibilité d'ouvrir et traiter plusieurs documents en même temps

*Application : comment créer un premier document avec une requête simple*

#### Conceptions de rapports

Manipulation de rapports et de tableaux Les différents modèles de tableaux WebIntelligence Créer un tableau dans un rapport Modifier les propriétés d'un tableau

Cas particulier sur les tableaux croisés

*Application : création, transformation et mise en forme de tableaux*

#### Manipulation de diagrammes

Les différents types de diagrammes Créer un diagramme Transformer un tableau en diagramme

*Application : création, transformation et mise en forme de diagrammes*

### SAP BUSINESS OBJECT WEBINTELLIGENCE 4.2 (NIVEAU 1) *(SUITE*) NIVEAU 1

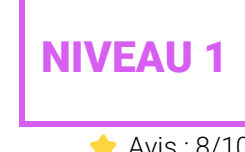

**Avis: 8/10** 

#### *DURÉE*

2 jours (14h)

#### *BUT*

La nouvelle suite décisionnelle SAP Business Objects BI 4 permet de répondre à différents besoins :

- Comment transformer les données en rapports formatés Comment visualiser les<br>icateurs clés de indicateurs clés de performance de l'entreprise
- Comment créer facilement ses rapports et les partager
- Comment analyser ses données OLAP de façon très détaillée - Comment piloter son activité et répondre à des questions métiers

A l'issue de cette formation, chaque participant aura une expertise sur les principaux concepts de la solution, les fonctions d'interrogation, d'analyse, de reporting de la suite BI 4.

#### *COMPÉTENCES VISÉES*

Acquérir un perfectionnement en matière de construction de tableaux de bord et de reporting sur SAP BO BI 4.

#### *PRÉ-REQUIS*

Posséder un bon niveau de connaissance XI3 « Utilisateur ».

#### *PROFILS DES STAGIAIRES*

Utilisateurs finaux, tout acteur impliqué dans le pilotage d'une organisation.

#### *ANIMATEUR*

Consultant SAP BI, société TRIMANE.

#### *TARIF*

Nous consulter.

#### *CALENDRIER*

Nous consulter.

#### *PROGRAMME*

#### Introduction à SAP BO WEBI 4.2

Découvrir l'environnement

Se connecter et se déconnecter du portail d'informations InfoView

Sélectionner l'éditeur de documents WebIntelligence Application : navigation dans l'InfoView

Création et modification d'un document Création d'une requête Exécuter et sauvegarder une requête Modifier une requête Visualiser et modifier les propriétés d'une requête Visualiser

les propriétés d'un document "Drag and Drop" d'objets Dupliquer un tableau

Rajouter un rapport à un document

Rajouter une ligne ou une colonne à un tableau Sauvegarder un document sous plusieurs formats

Nouveau - Possibilité d'ouvrir et traiter plusieurs documents en même temps

*Application : comment créer un premier document avec une requête simple*

#### Conceptions de rapports

Manipulation de rapports et de tableaux Les différents modèles de tableaux WebIntelligence Créer un tableau dans un rapport Modifier les propriétés d'un tableau Cas particulier sur les tableaux croisés *Application : création, transformation et mise en forme de tableaux*

#### Manipulation de diagrammes

Les différents types de diagrammes Créer un diagramme Transformer un tableau en diagramme

*Application : création, transformation et mise en forme de diagrammes*

### <span id="page-7-0"></span>SAP BUSINESS OBJECT WEBINTELLIGENCE 4.2 (NIVEAU 2)

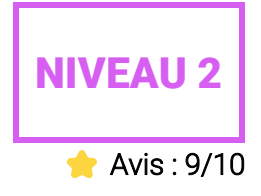

#### *DURÉE*

1 jour (7h)

#### *BUT*

La nouvelle suite décisionnelle SAP Business Objects BI 4 permet de répondre à différents besoins :

- Comment transformer les données en rapports formatés
- Comment visualiser les indicateurs clés de performance de l'entreprise
- Comment créer facilement ses rapports et les partager
- Comment analyser ses données OLAP de façon très détaillée - Comment piloter son activité et répondre à des questions métiers

A l'issue de cette formation, chaque participant aura une expertise sur les principaux concepts de la solution, les fonctions d'interrogation, d'analyse, de reporting de la suite BI 4.

#### *COMPÉTENCES VISÉES*

Acquérir un perfectionnement en matière de construction de tableaux de bord et de reporting sur SAP BO BI 4.

#### *PRÉ-REQUIS*

Avoir suivi le stage « BO WEBI 4.2 niveau I » ou posséder un niveau équivalent.

#### *PROFILS DES STAGIAIRES*

Utilisateurs finaux, tout acteur impliqué dans le pilotage d'une organisation.

#### *ANIMATEUR*

Consultant SAP BI, société TRIMANE.

*TARIF* Nous consulter.

#### *CALENDRIER*

Nous consulter.

#### *PROGRAMME*

#### Rappel des principales fonctionnalités de SAP BO WEBI 4

Les univers BO et leur choix La structure d'un document L'éditeur de requêtes Les classes et les objets La gestion des rapports

#### Quiz de validation des acquis

Création de formules Formules de calcul basées sur des fonctions Fonctions de type chaîne de caractères Fonctions de type booléen Fonctions de type numérique Fonctions de type date Opérations conditionnelles dans des formules Création et utilisation de variables Applications

#### Création de requêtes complexes

Combinaison de requêtes Création de sous-requêtes Classement de requêtes Maîtrise des opérateurs et des contextes de calculs Opérateurs "Dans", "PourTout" et "PourChaque" **Applications** 

#### Conceptions de rapports

Conception de rapports multiblocs Conception de rapports multisources Gestion des blocs et des cellules Synchronisation des données provenant d'univers différents Rassembler des sources de données multiples dans un même bloc Nouveau – modifier le style par défaut *Applications* 

### <span id="page-8-0"></span>POWER BI (NIVEAU 1) NIVEAU 1

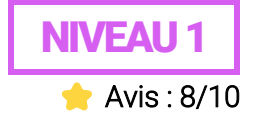

#### *DURÉE*

2 jours (14h)

#### *BUT*

Cette formation a pour objectif de fournir à l'utilisateur une interface simple et intuitive permettant de réaliser rapidement des tableaux de bord, dans le but de faciliter la compréhension des données par des représentations visuelles. Elle<br>permet donc de rendre les donc de rendre les utilisateurs autonomes dans la production des tableaux de bord, des analyses, dans l'exploration des informations, et dans le partage des données et des récits.

#### *COMPÉTENCES VISÉES*

- Comprendre le fonctionnement des outils de datavisualisation
- Réaliser des tableaux de bord en quelques clics
- Produire des analyses de manière autonome
- Explorer et travailler sur des<br>volumes de données volumes conséquents
- Retrouver de manière simple des données cachées
- Partager ses explorations

#### *PRÉ-REQUIS*

Connaissance tableur / Excel appréciées

#### *PROFILS DES STAGIAIRES*

Développeurs, consultants informatiques

#### *ANIMATEUR*

Formateur Tableau, société TRIMANE.

*TARIF* Nous consulter.

#### *CALENDRIER*

Nous consulter.

#### *PROGRAMME*

#### Introduction :

Présentation de l'offre BI Microsoft La Suite Power BI : Power BI Desktop, le service Power BI et les applications Power BI Mobile

#### Acquisition et préparation des données :

Extraire, transformer et charger des données dans Power BI. Utiliser des fichiers plats, Excel, bases de données relationnelles, sources SSAS, Web

Choisir les colonnes, choisir les lignes, filtrer, trier et supprimer les doublons

#### Enrichissement et préparation des données :

Nettoyer et compléter les jeux de données

Fractionner les colonnes, les formater et définir le type de données, assembler et fusionner des tables

Créer des colonnes calculées. Empiler et fusionner des requêtes

#### Définir le modèle de données :

Utiliser la vue Diagramme pour définir des relations entre les tables

Concevoir des mesures avec les fonctions statistiques Fonctions DAX pour concevoir des mesures élaborées : CALCULATE, ALL, ALLEXCEPT, FILTER, RANKX, etc. Utiliser les fonctions DAX Time Intelligence

#### Conception de rapports Power BI :

Création de rapports, pages, tableaux de bord Afficher des données : Table, Matrice, Carte Exploiter les paramètres de données et de formatage Insérer des éléments visuels. Exploiter les visualisations cartographiques

Importer des éléments visuels (.pbviz) depuis la galerie : jauges, images, etc.

Ajouter des outils de filtrage, des segments, des KPI. Mise en page pour écran ou smartphone

#### Présentation de l'offre PowerBI Online:

Présentation des fonctionnalités du service Power BI, stockage, présentation, partage Épingler les visualisations dans un tableau de bord Présentation de conception de rapport avec le service Power BI Quels jeux de données dans Power BI ?

### <span id="page-9-0"></span>POWER BI (NIVEAU 2) NIVEAU 2

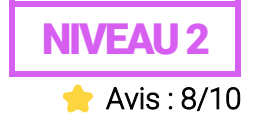

#### *DURÉE*

2 jours (14h)

#### *BUT*

Power BI, la solution de Data Visualisation de Microsoft, permet de créer des tableaux de bord riches et interactifs grâce aux multiples éléments graphiques qu'elle propose. Ce stage vous permettra d'optimiser vos connaissances, d'aller plus loin dans la mise en forme et de maîtriser les fonctions de calcul les plus puissantes.

#### *COMPÉTENCES VISÉES*

Plus concrètement, cette formation Power BI Avancé vous apportera les connaissances et compétences nécessaires pour :

Interroger et associer des sources de données hétérogènes

- Concevoir des mesures, des colonnes et des tables avec le langage DAX (Data Analysis Expressions)
- Utiliser des éléments visuels pour concevoir des tableaux de bord.

#### *PRÉ-REQUIS*

Bonne connaissance de PowerBi. Pour suivre cette formation Poxew BI Avancé, il est important d'avoir suivi la formation Power BI - Initiation ou d'en posséder les connaissances équivalentes, et avoir pratiqué le développement sous Power BI de façon assez poussée. Niveau : Avancé

#### *PROFILS DES STAGIAIRES*

Développeurs, Ingénieurs en traitement de données, Data Analyst.

#### *ANIMATEUR*

Formateur Data Science, société TRIMANE.

*TARIF* Nous consulter.

#### *CALENDRIER*

Nous consulter.

#### *PROGRAMME*

#### **Introduction**

- Rappels sur le workflow de traitement Power BI Desktop - Power BI Online
- Présentation des nouveautés majeures des dernières versions de Power BI

#### Acquisition et préparation des données :

- Utiliser des sources de données avancées : listes SharePoint, bases SQL Server, fichiers PDF, sites web, jeux de données existants…
- Focus sur le mode « Direct Query » pour une base SQL Server. Avantages et limitations.

#### Fonctions avancées en M

- Filtrage de lignes
- Création de colonnes : à partir d'exemples, personnalisées, index, conditionnelles …

#### Création de nouvelles tables en DAX (Data Analysis Expressions):

- Passage d'une table volumineuse à une table agrégée : Summarize / Calculatetable
- Création d'une table à partir d'une jointure : NaturalInnerJoin / NaturalLeftOuterJoin / Union

#### Focus sur les jointures entre tables dans le modèle de données

- Bien comprendre la cardinalité d'une jointure. Point d'attention sur la relation de « plusieurs à plusieurs »
- Explication sur le sens des jointures

#### Visuels avancés avec Power BI

- Indicateur de performances clé
- Influenceurs clé
- Construction d'un forecast
- Carte de forme (carte personnalisée)
- Carte de flux (trajets)
- Nuage de mots

### **POWER BI (NIVEAU 2)** *(SUITE)* NIVEAU 2

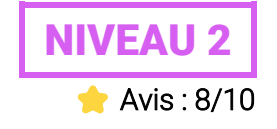

#### *DURÉE*

2 jours (14h)

#### *BUT*

Power BI, la solution de Data Visualisation de Microsoft, permet de créer des tableaux de bord riches et interactifs grâce aux multiples éléments graphiques qu'elle propose. Ce stage vous permettra d'optimiser vos connaissances, d'aller plus loin dans la mise en forme et de maîtriser les fonctions de calcul les plus puissantes.

#### *COMPÉTENCES VISÉES*

Plus concrètement, cette formation Power BI Avancé vous apportera les connaissances et compétences nécessaires pour :

Interroger et associer des sources de données hétérogènes

- Concevoir des mesures, des colonnes et des tables avec le langage DAX (Data Analysis Expressions)
- Utiliser des éléments visuels pour concevoir des tableaux de bord.

#### *PRÉ-REQUIS*

Bonne connaissance de PowerBi. Pour suivre cette formation Poxew BI Avancé, il est important d'avoir suivi la formation Power BI - Initiation ou d'en posséder les connaissances équivalentes, et avoir pratiqué le développement sous Power BI de façon assez poussée. Niveau : Avancé

#### *PROFILS DES STAGIAIRES*

Développeurs, Ingénieurs en traitement de données, Data Analyst.

#### *ANIMATEUR*

Formateur Data Science, société TRIMANE.

#### *TARIF*

Nous consulter.

#### *CALENDRIER*

Nous consulter.

#### *PROGRAMME*

#### Mise en forme avancée

- Créer un thème, un modèle de rapport
- Créer une home page et des menus de navigation en utilisant les signets
- Utiliser des images pour améliorer la lisibilité du rapport
- Créer des rapports "Maitre-Détail" en utilisant les filtres d'extractions
- Navigation entre rapports
- Choisir la mesure à afficher avec un segment
- Afficher sur le rapport les filtres positionnés

#### Publication du rapport créé avec Power BI

- Retour sur les bases de la publication
- Publication sur Microsoft Teams
- Consommation des rapports sur l'application mobile
- Statistiques d'utilisation des rapports

#### Mettre à disposition son rapport, sécuriser les accès

- Interaction avec d'autres outils Office 365
- Déclencher une alerte à partir d'un indicateur avec Microsoft Flow
- Intégrer une application Power Apps dans un rapport Power BI

<span id="page-11-0"></span>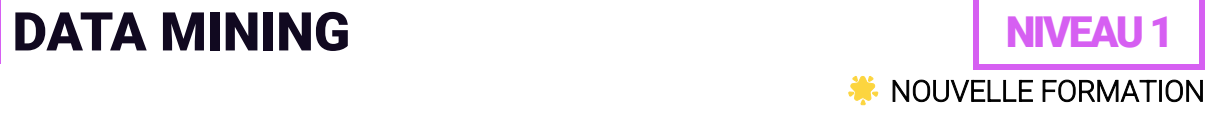

#### *DURÉE*

3 jours (21h)

#### *BUT*

Cette formation est conçue pour les professionnels qui possèdent des bases en programmation Python, traitement des données et souhaitent gagner en autonomie sur les méthodes de Data Mining.

#### *COMPÉTENCES VISÉES*

Notions intermédiaires en Python. Autonomie sur la collecte de données via diverses sources (API, Web scraping, datasets existants…) Notions intermédiaires en prétraitement des données Autonomie sur l'analyse quantitative et qualitative des données extraites Notions intermédiaires en modélisation prédictionnelle et déploiement (MLOps)

#### *PRÉ-REQUIS*

Niveau ingénieur/Master in

#### *PROFILS DES STAGIAIRES*

Développeurs, consultants en informatique.

#### *TARIF* Nous consulter.

*CALENDRIER*

Nous consulter.

#### *PROGRAMME*

#### Introduction

Définition du Data Mining Premiers rappels statistiques

#### Développer un projet avec Python

Pourquoi Python? Rappels élémentaires Notions avancées

#### Déroulement d'une étude de Data Mining

Définir des objectifs Réaliser un inventaire des données existantes Collecter des données Prétraiter ses données Explorer ses données

#### Comment exploiter ses données

Choisir son type de modélisation Modélisation Prévisionnelle Evaluer sa modélisation Déployer ses modèles (MLOps) Enrichir ses modèles (Continuous Training)

### <span id="page-12-0"></span>SQL

Le contenu de cette formation est indisponible.

N'hésitez pas à nous contacter via cette adresse mail pour en savoir plus : [contact](mailto:contact-tso@trimane.fr)[tso@trimane.fr](mailto:contact-tso@trimane.fr)